"2015 – Año del Bicentenario del Congreso de los Pueblos Libres"

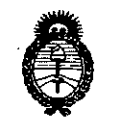

Ministerio de Salud Secretaría de Políticas. Regulación e Institutos  $A.M.M. T$ 

DISPOSICIÓN Nº 868

20 OCT 2015 **BUENOS AIRES.** 

VISTO el Expediente Nº 1-47-0-3117-14-4 del Registro de esta Administración Nacional de Medicamentos, Alimentos y Tecnología Médica (ANMAT), y

#### CONSIDERANDO:

Que por las presentes actuaciones la firma FILOBIOSIS S.A. solicita la revalidación y modificación del Certificado de Inscripción en el RPPTM Nº PM-338-41, denominado: Marcapaso implantable, marca Medtronic.

Que lo solicitado se encuadra dentro de los alcances de la Disposición ANMAT Nº 2318/02, sobre el Registro Nacional de Productores y Productos de Tecnología Médica (RPPTM).

Que la documentación aportada ha satisfecho los requisitos de la normativa aplicable.

Que la Dirección Nacional de Productos Médicos ha tomado la intervención que le compete.

Que se actúa en virtud-de las atribuciones conferidas por los Decretos Nº 1490/92, 1886/14 y 1368/15.

Por ello;

EL ADMINISTRADOR NACIONAL DE LA ADMINISTRACIÓN NACIONAL DE MEDICAMENTOS, ALIMENTOS Y TECNOLOGÍA MÉDICA DISPONE:

ARTÍCULO 1º.- Revalídese la fecha de vigencia del Certificado de Inscripción en el RPPTM Nº PM-338-41, correspondiente al producto médico denominado: Marcapaso implantable, marca Medtronic, propiedad de la firma FILOBIOSIS S.A. obtenido a través de la Disposición ANMAT Nº 1149 de fecha 11 de marzo de 2009, según lo establecido en el Anexo que forma parte de la presente Disposición.

"2015 – Año del Bicentenario del Congreso de los Pueblos Libres"

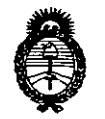

Ministerio de Salud Secretaría de Políticas, Regulación e Institutos  $A.M.M.A.T$ 

DISPOSICIÓN N.

 $\widetilde{Z}$ 68

ARTÍCULO 2º .- Autorízase la modificación del Certificado de Inscripción en el RPPTM Nº PM-338-41, denominado: Marcapaso implantable, marca Medtronic. ARTÍCULO 3º .- Acéptase el texto del Anexo de Autorización de Modificaciones el cual pasa a formar parte integrante de la presente disposición y el que deberá agregarse al Certificado de Inscripción en el RPPTM Nº PM-338-41. ARTÍCULO 4º.- Regístrese; por el Departamento de Mesa de Entrada, notifíquese al interesado y hágasele entrega de la copia autenticada de la presente Disposición, conjuntamente con su Anexo, rótulos e instrucciones de uso autorizadas; gírese a la Dirección de Gestión de Información Técnica para

que efectúe la agregación del Anexo de Modificaciones al certificado. Cumplido,

Expediente Nº 1-47-0-3117-14-4 DISPOSICIÓN Nº 687 sao

archivese.

 $\sqrt{2}$ 

Ing. ROGELIO LOPEZ Administrador Nacional A.N.M.A.T.

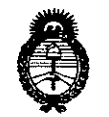

Ministerio de Salud Secretaría de Políticas, Regulación e Institutos  $A.M.M.A.T$ 

#### ANEXO DE AUTORIZACIÓN DE MODIFICACIONES

El Administrador Nacional de la Administración Nacional de Medicamentos, Alimentos y Tecnología Médica (ANMAT), autorizó mediante Disposición Not a constituir de su anexado en el Certificado de Inscripción en el RPPTM Nº PM-338-41 y de acuerdo a lo solicitado por la firma FILOBIOSIS S.A., la modificación de los datos característicos, que figuran en la tabla al pie, del producto inscripto en RPPTM bajo:

Nombre genérico aprobado: Marcapaso implantable.

Marca: Medtronic.

Disposición Autorizante de (RPPTM) Nº 1149/09.

Tramitado por expediente Nº 1-47-11462/08-9.

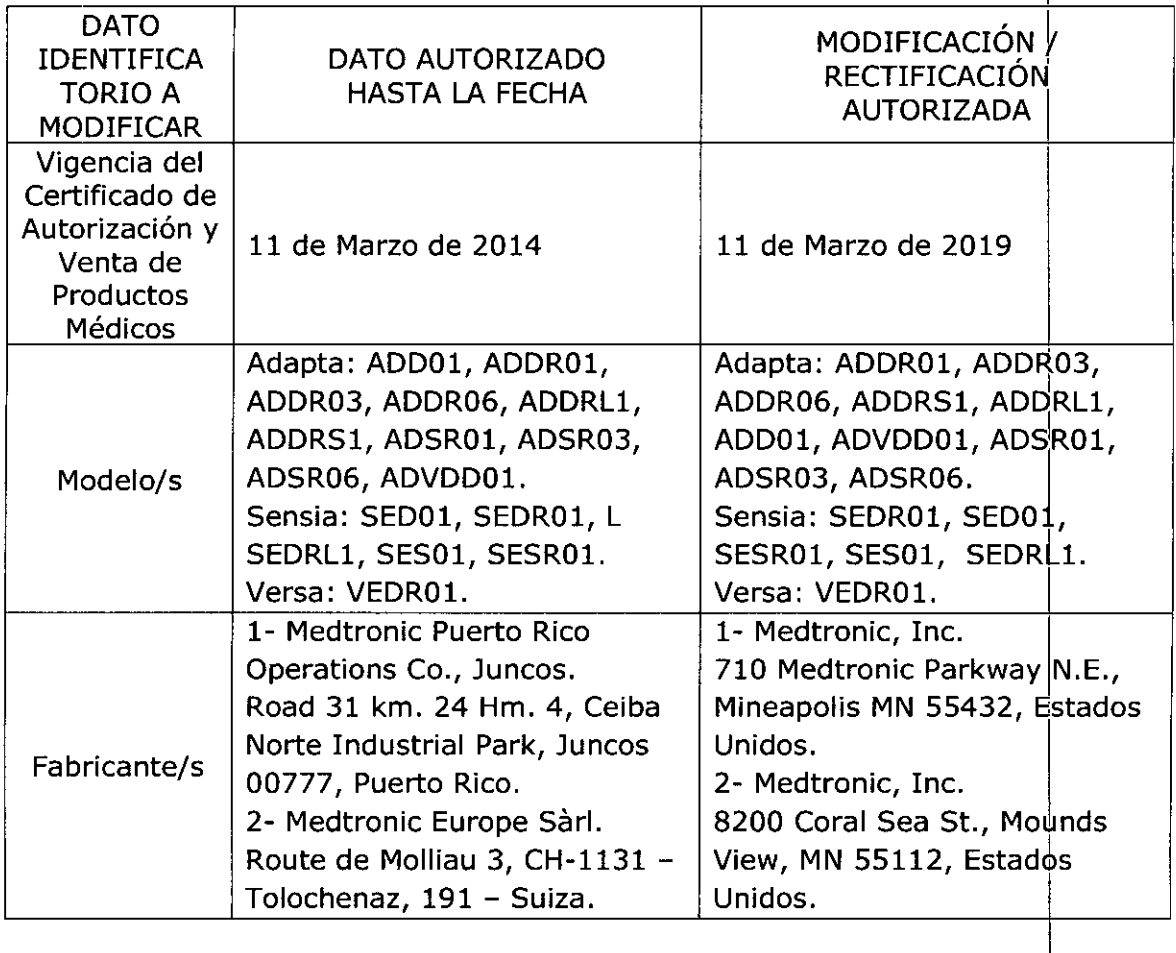

ï

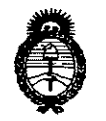

Ministerio de Salud Secretaría de Políticas, Regulación e Institutos  $A.M.M.A.T$ 

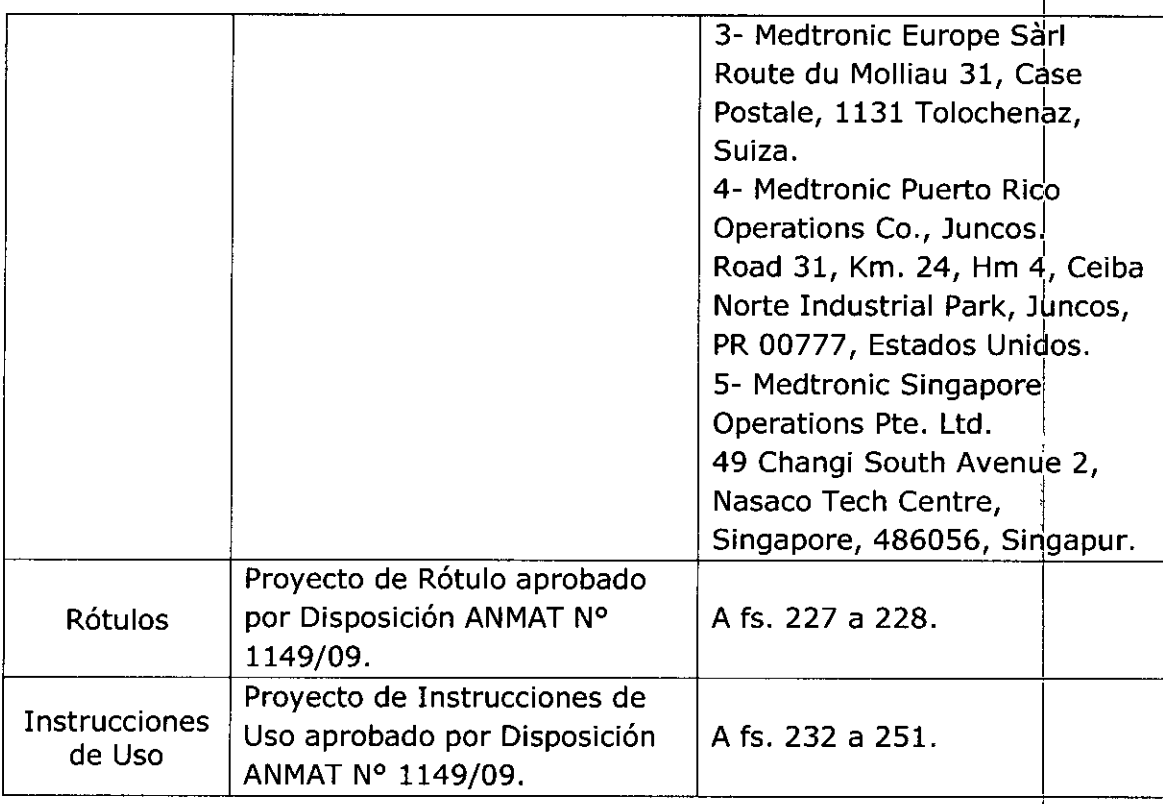

El presente sólo tiene valor probatorio anexado al certificado de Autorización antes mencionado.

Se extiende el presente Anexo de Autorización de Modificaciones del RPPTM a la firma FILOBIOSIS S.A., Titular del Certificado de Inscripción en el RPPTM Nº PM-338-41, en la Ciudad de Buenos Aires, a los días...........20.007.2015.

Expediente Nº 1-47-0-3117-14-4 8687 DISPOSICIÓN Nº Ing. ROGELIO LOPEZ Administrador Nacional  $A, N, M, A$  T  $\overline{\mathbf{4}}$ 

20 OCT 2015 868 7

### **PROYECTO DE RÓTULO**

#### Fabricado por

1- MEDTRONIC, Inc.

710 Medtronic Parkway NE Minneapolis MN 55432 Estados Unidos

2- Medtronic Inc.

8200 Coral Sea St. Mounds View MN 55112 Estados Unidos

3- Medtronic Europe Sárl Route du Molliau 31, Case Postale, 1131 Tolochenaz, Suiza

4- Medtronic Puerto Rico Operations Co, Juncos,

Road 31, Km 24, Hm 4, Ceiba Norte Industrial Park, Juncos, PR 00777, Estados Unidos

5- Medtronic Singapore Operations Pte. Ltd.

49 Changi South Avenue 2, Nasaco Tech Centre, Singapore 486056, Singapur

*Importado por Filobiosis S.A.* Domicilio fiscal/comercial: Tucumán 1438 P5 Of. 501 CABA Tel. +54-11-4372-3421/26

### Medtronic

Marcapaso implantable Modelos: Adapta: ADDR01, ADDR03, ADDR06, ADDRS1, ADDRL1, ADD01, ADVDD01, ADSR01, ADSR03, ADSR06.

> **ra. GRACIELA REY 7A TECNICA**

Sensia: SEDR01, SED01, SESR01, SES01, SEDRL1.

Versa: VEDR01

CONTENIDO: 1 marcapaso implantable y 1 llave dinamométrica

**SERIE Nº:** 

FECHA DE VENCIMIENTO:

CONDICIÓN DE VENTA: "Venta exclusiva a profesionales e instituciones sanitarias"

NO REUTILIZAR, NO UTILIZAR SI EL ENVASE ESTÁ DAÑADO (S)

CONSERVAR POR DEBAJO DE 55 º C 45%

PRODUCTO ESTÉRIL STERILE EO

FILOBIOSIS S.A  $ca$   $\wedge$ **RLOS MARTINI** 

PRODUCTO DE UN SOLO USO.

LEA LAS INSTRUCCIONES DE USO [i]

Esterilizado por óxido de etileno

DT: Graciela Rey, Farmacéutica M.N. 12620

AUTORIZADO POR LA ANMAT PM-338-41

**DIE. GRACIELA REY<br>DIRECTORA TECNICA<br>FILOBIOSIS S.A.<br>MN: 12820** 

COL LEILOBIOS(S S.A

868

### **PROYECTO DE INSTRUCCIONES DE USO**

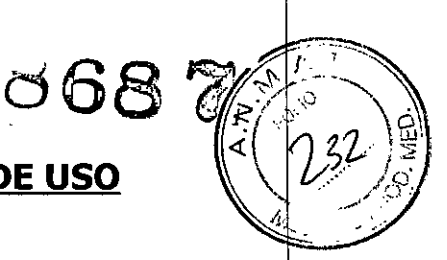

Fabricado por

1- MEDTRONIC, Inc.

710 Medtronic Parkway NE Minneapolis MN 55432 Estados Unidos

2- Medtronic Inc.

8200 Coral Sea St. Mounds View MN 55112 Estados Unidos

3- Medtronic Europe Sárl Route du Molliau 31, Case Postale, 1131 Tolochenaz, Suiza

4- Medtronic Puerto Rico Operations Co, Juncos,

Road 31, Km 24, Hm 4, Ceiba Norte Industrial Park , Juncos, PR 00777, Estados **Unidos** 

5- Medtronic Singapore Operations Pte. Ltd.

49 Changi South Avenue 2, Nasaco Tech Centre, Singapore 486056, Singapur

Importado por Filobiosis S.A.

Domicilio fiscal/comercial: Tucumán 1438 P5 Of. 501 CABA

Tel. +54-11-4372-3421/26

### Medtronic

Marcapaso implantable Modelos: Adapta: ADDR01, ADDR03, ADDR06, ADDRS1, ADDRL1, ADD01, ADVDD01, ADSR01, ADSR03, ADSR06. Sensia: SEDR01, SED01, SESR01, SES01, SEDRL1. Versa: VEDR01 مرنم

CONTENIDO: 1 marcapaso implantable y 1 llave dinamométrica

NO REUTILIZAR, NO UTILIZAR SI EL ENVASE ESTÁ DAÑADO CONSERVAR POR DEBAJO DE 55 º C PRODUCTO ESTERIL STEPILE EO PRODUCTO DE UN SOLU USU. LEA LAS INSTRUCCIONES DE USC

#### Indicación:

Los marcapasos implantables Adapta, Sensia y Versa de Medtronic están indicados para la mejora de la salida cardíaca, la prevención de síntomas o la

FILOBIOSIS S.A. *<i><u>GARLOS MARTINEZ</u>* 

**bo8 ~~** protección ante arritmias relacionadas con la formación de impulsos cardíacos o trastornos de la conducción.

Además los marcapasos implantabies modelo Adapta de la Serie DR y SR; Sensia de la Serie D, DR Y SR Y Versa de la Serie DR de Medtronic están indicados para utilizarse en pacientes que experimentan intolerancia o restricciones al ejercicio relacionadas con una arritmia. El uso de modos de respuesta en frecuencia podría restablecer la variabilidad de la frecuencia cardíaca y mejorar el gasto cardíaco.

#### **CONTRAINDICACIONES:**

No se conocen contraindicaciones para la utilización de estimulación como tratamiento para el control de la frecuencia cardíaca. La edad y el estado clínico del paciente pueden influir en la elección del sistema de estimulación, el modo de funcionamiento y la técnica de implantación utilizados por el médico.

Asimismo, en los marcapasos implantables modelo Adapta de la Serie DR; Sensia de la Serie DR y SR Y Versa de la Serie DR, es posible que los modos de frecuencia variable estén contraindicados para los pacientes que no toleran frecuencias de estimulación superiores a la frecuencia mínima programada.

Los marcapasos implantables modelo Adapta de la Serie D y DR; Sensia de la Serie D y DR Y Versa de la Serie DR de Medtronic están contraindicados para las siguientes aplicaciones:

- Utilización de un desfibrilador automático implantable (DAI) con un generador de impulsos implantable sólo monopolar o en casos en los que se implanten cables monopolares para los otros modelos descritos. La estimulación en la configuración monopolar puede hacer que el desfibrilador administre una terapia inadecuada o deje de administrar la terapia adecuada.
- Estimulación bicameral en pacientes con taquicardias supraventriculares crónicas o persistentes, como flutter o fibrilación auricular.

Dra

**TORA TECNIC** OBIOSIS S.A. N: 12820

• Funcionamiento en modo VDD en pacientes con trastornos sinusales.

,:ILOBIOSIS S.A  $\mathcal{C}_{\text{CARLOS MARTINE}}$  $E_{\rm F} = 0.5$  . The set of  $T_{\rm F}$ 

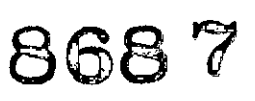

Dra

TORA TECNIC BIOSIS S.A.  $12820$ 

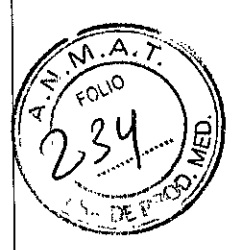

- o Estimulación auricular monocameral en pacientes con alteración de la conducción AV.
- o Estimulación asíncrona en la que la presencia o probabilidad de ritmos espontáneos puede ser causa de estimulación competitiva.

Los marcapasos implantables modelo Adapta de la Serie S y Sensia de la Serie S y SR de Medtronic están contraindicados para las siguientes aplicaciones:

- Utilización de un desfibrilador automático implantable (DAI) con un generador de impulsos implantable sólo monopolar o en casos en los que se implanten cables monopolares para los otros modelos descritos. La estimulación en la configuración monopolar puede hacer que el desfibrilador administre una terapia inadecuada o deje de administrar la terapia adecuada.
- Estimulación auricular monocameral en pacientes con alteración de la conducción AV.
- Estimulación asíncrona en la que la presencia o probabilidad de ritmos espontáneos puede ser causa de estimulación competitiva.

Los marcapasos implantables modelo Adapta de la Serie VDD de Medtronic están contraindicados para las siguientes aplicaciones:

- Utilización de un desfibrilador automático implantable (DAI) con un generador de impulsos implantable sólo monopolar o en casos en los que se implanten cables monopolares para los otros modelos descritos. La estimulación en la configuración monopolar puede hacer que el desfibrilador administre una terapia inadecuada o deje de administrar la terapia adecuada.
- Estimulación bicameral en pacientes con taquicardias supraventriculares crónicas o persistentes, como flutter o fibrilación auricular.
- Funcionamiento en modo VDD en pacientes con trastornos sinusales.
- Estimulación asíncrona en la que la presencia o probabilidad de ritmos espontáneos puede ser causa de estimulación competitiva.

rlLOBIOSIS S.A,  $\mathcal{L}$ CARLOS MATINEZ

868~

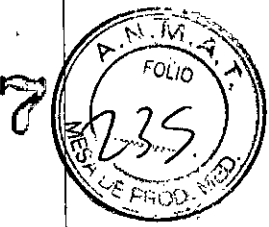

#### **ADVERTENCIAS Y PRECAUCIONES:**

#### **Advertencias**

#### *Funcionamiento del dispositivo*

*Compatibilidad de los cables:* No utilice cables de otros fabricantes cuya compatibilidad con los dispositivos de Medtronic no esté demostrada. Si un cable no es compatible con un dispositivo de Medtronic puede producirse una subdetección de la actividad cardíaca, un fallo para administrar la terapia necesaria o una conexión eléctrica intermitente o con fugas.

*Conexión de los cables:* Tenga en cuenta la siguiente información al conectar el cable y el dispositivo:

- Aísle los cables abandonados para evitar la transmisión de señales eléctricas.
- Tape todos los puertos de cables no utilizados para proteger el dispositivo.
- Compruebe las conexiones de los cables. Las conexiones de cables sueltas pueden dar como resultado una detección incorrecta y una administración inadecuada de la terapia antiarritmia.

#### *Entornos hospitalario y médico*

*Equipo de desfibrilación externa:* Deberá mantenerse cerca un equipo de desfibrilación externa preparado para su utilización inmediata siempre que exista la posibilidad de que se produzcan arritmias, ya sean espontáneas o inducidas intencionalmente durante las pruebas del dispositivo, los procedimientos de implantación o las pruebas posteriores a la implantación.

*Dispositivo de estimulación externa:* Tenga disponible un dispositivo de estimulación externa para su utilización inmediata. Los pacientes dependientes del marcapaso quedan sin soporte de estimulación cuando se desconecta el cable.

#### *Riesgos de la terapia médica*

*Diatermia:* No se debe someter a tratamiento con diatermia a los pacientes con implantes metálicos, como por ejemplo marcapasos, desfibriladores automáticos implantables (DAI) y los cables que los acompañan.

La interacción entre el implante y la diatermia puede causar lesión tisular, desfibrilación o daños en los componentes del dispositivo, que pueden producir

FILQBIOSIS S.A

Do CTORA TECNICA **OBIOSIS S.A.** MN: 12620

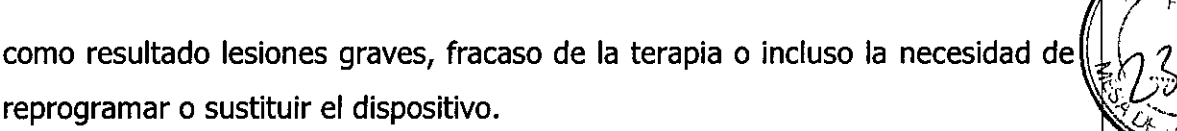

*Desfibrilación externa:* La desfibrilación externa puede dañar el dispositivo implantado. La desfibrilación externa también puede elevar de forma temporal o permanente los umbrales de estimulación o lesionar temporal o permanentemente el miocardio en la zona de contacto de los electrodos y el tejido. El flujo de corriente a través del dispositivo y del cable puede reducirse al mínimo por medio de las siguientes precauciones:

- Utilice la energía de desfibrilación más baja que resulte adecuada desde el punto de vista clínico.
- Sitúe los parches o palas de desfibrilación a una distancia mínima de 15 cm del dispositivo.
- Sitúe los parches o palas de desfibrilación en perpendicular al dispositivo y al sistema de cables.

Si se ha administrado una desfibrilación externa a una distancia inferior a 15 cm del dispositivo, póngase en contacto con un representante de Medtronic.

#### **Medidas preventivas**

#### *Instrucciones de manipulación y almacenamiento*

Siga estas directrices durante la manipulación o el almacenamiento del dispositivo.

*Comprobación y apertura del envase:* Antes de abrir la bandeja del envase estéril compruebe que no haya señales de daños que pudieran invalidar la esterilidad de su contenido.

*Si el envase está dañado:* **El** envase del dispositivo consta de una bandeja exterior y una bandeja interior.

No utilice el dispositivo ni los accesorios si la bandeja exterior está mojada, pinchada, abierta o dañada.

Devuelva el dispositivo a Medtronic porque la integridad del envase estéril o la funcionalidad del dispositivo pueden haber resultado afectadas. Este dispositive no está diseñado para reesterilizarse.

 $k$ ILOBIOSIS S.A. CON SECTIVEZ

Dra <sup>CTORA</sup> TECNIC OBIOSIS S.A.

MN: 12620

*Dispositivo golpeado:* No implante el dispositivo si se ha caído sobre un superficie dura desde una altura superior a 30 cm después de haberlo sacado de su envase.

*Fecha de caducidad:* No implantar el dispositivo después de la fecha "No utilizar después de" indicada en la etiqueta del envase. La vida útil de la batería podría acortarse.

*Para un solo uso:* No reesterilice ni vuelva a implantar un dispositivo explantado que se haya contaminado por contacto con fluidos corporales.

*Esterilización:* Medtronic ha esterilizado el contenido del envase con óxido de etileno antes de su envío.

Este dispositivo es de un solo uso y no se debe volver a esterilizar.

*Almacenamiento del dispositivo:* Almacene el dispositivo en una zona limpia, alejada de imanes, equipos que contengan imanes y fuentes de interferencias electromagnéticas. La exposición del dispositivo a imanes o interferencias electromagnéticas podría dañarle.

*Límites de temperatura:* Almacene y transporte el envase a temperaturas entre -18 °C y +55 °C. Podría producirse una reinicialización eléctrica a temperaturas inferiores a -18 °C. La vida útil del dispositivo puede disminuir y su rendimiento resultar afectado a temperaturas superiores a  $+55$  °C.

*Temperatura del dispositivo:* Deje que el dispositivo alcance la temperatura ambiente antes de programarlo o implantarlo. Una temperatura del dispositivo superior o inferior a la temperatura ambiente podría afectar a su funcionamiento inicial.

#### *Explantación y eliminación*

Tenga en cuenta la información siguiente relacionada con la explantación y la eliminación del dispositivo:

- Explante el dispositivo implantable después del fallecimiento del paciente. Además, si el dispositivo se somete a temperaturas de incineración o cremación, podría explotar.
- Los dispositivos implantables de Medtronic están destinados a un solo uso No reesterilice ni vuelva a implantar los dispositivos explantados.

 $\sim$  F/LOBIOSIS S. CARLOS MARTINEZ

ORA TECNIO BIOSIS S.A. 12820

868~ • Devuelva los dispositivos explantados a Medtronic para su análisis eliminación.

#### *Funcionamiento del dispositivo*

*Accesorios:* Utilice este dispositivo exclusivamente con accesorios, piezas sometidas a desgaste y piezas desechables que hayan sido probados con respecto a estándares técnicos y que hayan demostrado ser seguros por una agencia de pruebas aprobada.

Llave hexagonal: No utilice una llave hexagonal de mango azul o de ánqulo recto. Estas llaves tienen capacidades de torsión superiores a las que puede tolerar el conector del cable. Los tornillos de fijación pueden dañarse si se aplica una torsión excesiva.

#### *Riesgos de la terapia médica*

*Implantación junto con un desfibrilador automático implantable (DAI):* Puede implantarse un DAI al mismo tiempo que un marcapaso implantable con cables bipolares. Siga las instrucciones de implantación descritas en el manual técnico del cable para implantar el cable. Tenga en cuenta las siguientes precauciones para evitar la utilización de funciones del generador de impulsos que provocan polaridad monopolar en pacientes con DA!:

- Desactive la función Configuración de polaridad automática del generador de impulsos implantable y programe manualmente las polaridades del cable de estimulación en configuración bipolar. Consulte la Guía de referencia del marcapaso correspondiente a este producto para obtener instrucciones completas.
- No programe la función Monitor del cable en Auto-ajustable, ya que el monitor vuelve a programar automáticamente el cable seleccionado en polaridad monopolar cuando se detecta una impedancia del cable fuera de rango.
- No programe la función Monitor transtelefónico en Activado, ya que la polaridad de estimulación se ajusta temporalmente en monopolar cuando se aplica el imán.

LOBIOSIS S.A OS MARTINEZ

Dra GR CTORA TECNI OBIOSIS S.A. MN: 12620

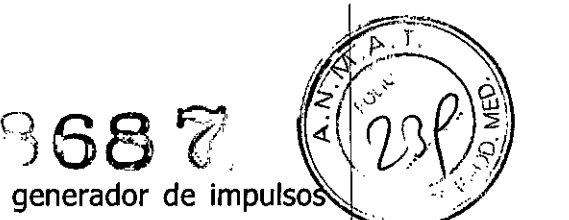

Si se produce una reinicialización eléctrica total, el generador de impulso? implantable reinicia los dispositivos bipolares con las funciones Detección del implante y Configuración de polaridad automática.

*Radiografía por tomografía computerizada (Te):* Si se somete el paciente a un procedimiento de tomografía computerizada y el dispositivo no se encuentra en el haz de los rayos X, el dispositivo no se verá afectado. Si el dispositivo se encuentra en el haz de los rayos X, puede producirse una sobredetección durante el tiempo que se encuentra en dicho haz.

Si se encuentra más de 4 s en el haz, tome medidas apropiadas para el paciente, como por ejemplo activar el modo asíncrono para los pacientes que dependan del marcapaso, o activar el modo de no estimulación para los pacientes que no dependan del marcapaso. Estas medidas evitan una inhibición y un seguimiento inadecuados. Después de finalizar la radiografía, restaure los parámetros deseados.

*Ablación por radiofrecuencia (RF):* Un procedimiento de ablación por radiofrecuencia puede causar un funcionamiento incorrecto del dispositivo o dañarlo. Los riesgos de la ablación por radiofrecuencia pueden minimizarse con las siguientes precauciones:

- Tenga disponible un equipo de desfibrilación y estimulación temporal.
- Evite el contacto directo entre el catéter de ablación y el sistema implantado.
- Coloque la placa de conexión a tierra de forma que la trayectoria de la corriente no pase a través del sistema del dispositivo y el cable ni cerca de éste. La trayectoria de la corriente debe estar a una distancia mínima de 15 cm del dispositivo y del sistema de cables.
- Programe el dispositivo en un modo de estimulación asíncrona para los pacientes que dependen de un marcapaso.

#### **POSIBLES EFECTOS ADVERSOS:**

Los posibles efectos adversos asociados a la utilización de un sistema de dispositivo (definido como el dispositivo y los cables) son, aunque no de forma

Quodosissa ( CARLOS MARTINE<br>ERESIDENTE

**RACIEI** CTORA TECN OBIOSIS S.A. 1262r

exclusiva, los siguientes. Los posibles efectos adversos se relacionan en orden aleatorio.

*868 (f ~:\..*~~¿

#### *Posibles efectos adversos relacionados con el paciente*

- Embolia gaseosa
- Hemorragia
- Fenómenos de rechazo corporal, incluido el rechazo de tejidos locales
- Disección cardíaca
- Perforación cardíaca
- Taponamiento cardíaco
- Lesión crónica de nervios
- Muerte
- **Embolia**
- **Endocarditis**
- Fibrosis excesiva
- Fibrilación u otras arritmias
- Acumulación de líquido
- Formación de quistes
- Bloqueo cardíaco
- Rotura de la pared del corazón
- Hematoma/serosa
- **Infección**
- Formación de queloides
- Estimulación muscular y nerviosa
- Lesión miocárdica
- Irritabilidad miocárdica
- Detección de miopotenciales
- Derrame pericárdico
- Roce pericárdico
- Neumotórax
- Tromboembolia
- **Trombosis**
- Oclusión venosa

LOBIOSIS & A Cartu OS MARTINEZ

Dra. GRAC.<br>DIRECTORA

p.<u>. N</u> /7 \ *'<Oi~*

/

 $\mathbb{S}^{\mathbb{N}}$  ,  $\mathbb{S}^{\mathbb{N}}$ 

**DIRE LIORA TECNICAL** FIL *810SIS* S.A. <sup>7</sup>N; 12620

- Perforación venosa
- Rotura de la pared de una vena

#### *Posibles efectos adversos relacionados con el sistema del dispositivo*

868

- Erosión del dispositivo y del cable a través de la piel
- **Fxtrusión**
- Aceleración inadecuada de arritmias
- Abrasión y solución de continuidad en el cable
- Desplazamiento del cable
- Elevación del umbral
- Trombosis relacionada con el cable transvenoso
- Lesiones valvulares (especialmente en corazones frágiles)

Esterilizado por óxido de etileno. DT: Pedro Lattarulo, Farmacéutico M.N. 4072 AUTORIZADO POR LA ANMAT PM-338-41

### **PROCEDIMIENTO DE IMPLANTACIÓN:**

El uso de procedimientos quirúrgicos y técnicas de esterilización adecuados es responsabilidad del médico.

Los procedimientos siguientes son únicamente de carácter informativo. Cada médico debe aplicar la información contenida en estos procedimientos de acuerdo con su formación y experiencia médicas.

El procedimiento de implantación implica los pasos siguientes:

- Compruebe la compatibilidad del cable y del conector.
- Pruebe el sistema de cables.
- Conecte el cable al dispositivo.
- Pruebe el funcionamiento del dispositivo.
- Coloque y asegure el dispositivo.
- Programe el dispositivo.
- Sustituya el dispositivo.

#### *Compruebe la compatibilidad del cable y del conector*

LOBIOSIS S.A

/

ORA TECNIO BIOSIS S.A. l: 1282n

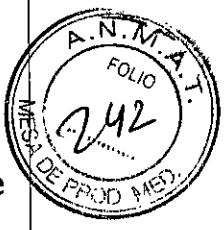

*Advertencia:* Compruebe la compatibilidad del cable y del conector antes de utilizar un cable con este dispositivo. La utilización de un cable incompatible puede dañar el conector, producir una fuga de corriente eléctrica o causar una conexión eléctrica intermitente.

Elija un cable compatible. Consulte la tabla siguiente.

#### **Tabla 1.** Compatibilidad del cable y del conector

#### Adapta de la Serie D

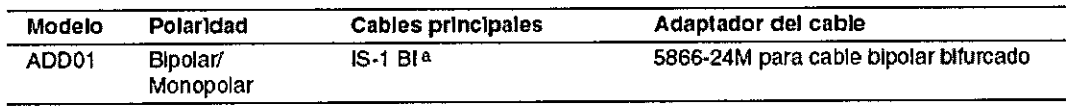

#### Adapta de la Serie DR

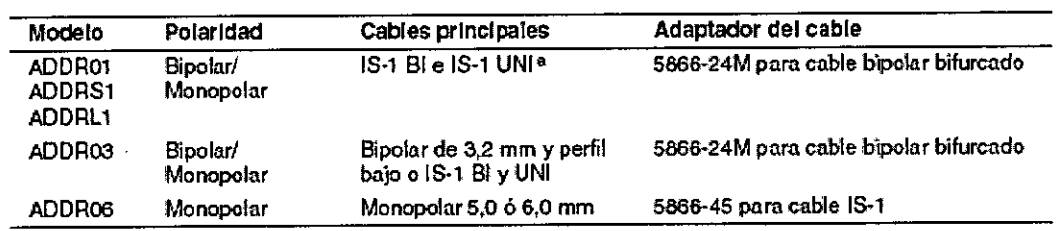

#### Adapta de la Serie S

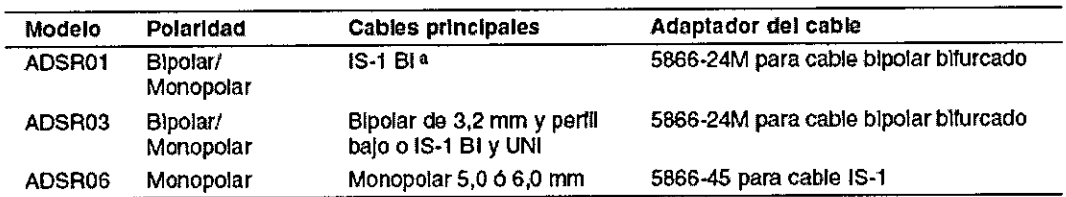

#### Adapta de la Serie VDD

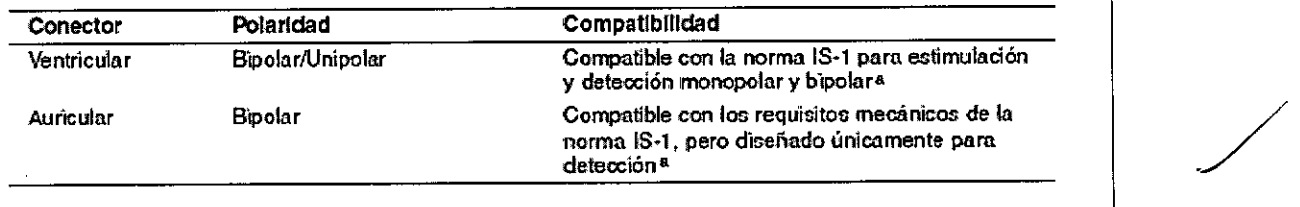

#### Sensia de la Serie D

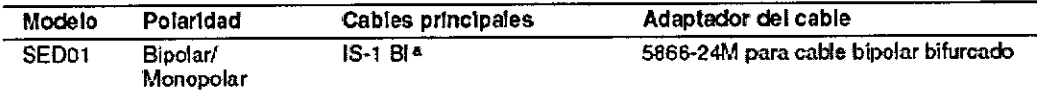

#### Sensia de la serie DR

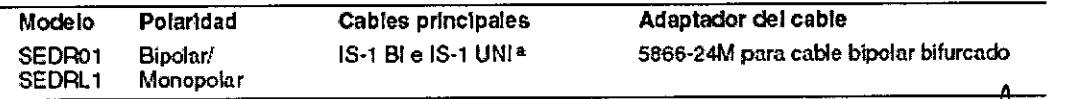

 $F$ ILOBIOSIS S.A. C-CLOAR COSTRAR

Dra CTORA TEC OBIOSIS<sub>S</sub> MN: 12820

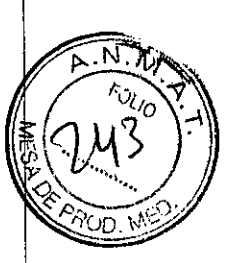

#### Sensia de la Serie S

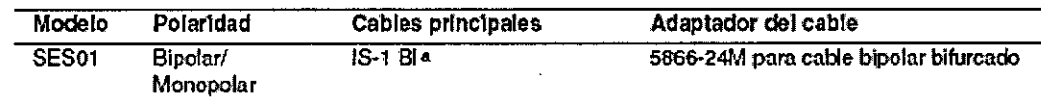

#### Sensia de la Serie SR

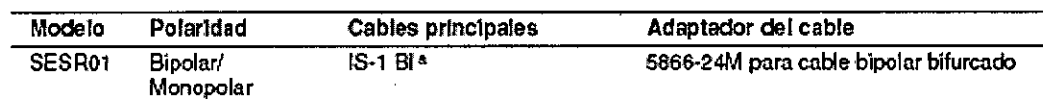

#### Versa de la Serie DR

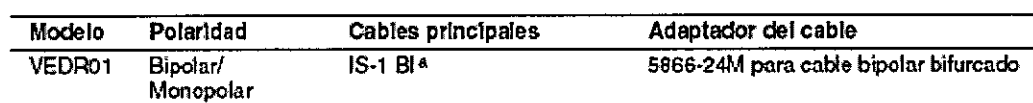

<sup>a</sup> IS-1 se refiere a la Norma internacional de conectores (consulte el documento Nº ISO 5841-3) según la cual los generadores de impulsos y cables así denominados tienen garantizado el cumplimiento de los parámetros eléctricos y mecánicos especificados en dicha norma.

#### *Pruebe el sistema de cables*

Para ver los procedimientos de prueba del cable, consulte el manual técnico que se incluye con el analizador de sistemas de estimulación.

#### *Conecte el cable al dispositivo*

**Advertencia:** Compruebe que las conexiones del cables son seguras. Las conexiones de cables sueltas pueden provocar una detección inadecuada, con la consiguiente terapia antiarritmia inadecuada o falta de administración de dicha terapia.

**Precaución:** Utilice únicamente la llave que se suministra con el dispositivo. La llave está diseñada para que no se produzcan daños en el dispositivo si se aprietan excesivamente los tornillos de fijación.

Conecte el cable al dispositivo por medio de los siguientes pasos:

1. Inserte la llave en un ojal del puerto de conexión.

a. Compruebe que el tornillo de fijación se ha retirado del puerto del conector. Si el puerto del conector está obstruido, retire el tornillo de fijación para despejarlo. No suelte totalmente el tornillo de fijación del bloque de conexión, consulte la Figura 1.

**Figura 1.** Preparación del tornillo de fijación del puerto de conexión Adapta de la Serie D, DR y VDD; Sensia de la Serie D y DR y Versa de la Serie DR

FILOBIOSIS S.A COLARLOS MARTINEZ

**Ora** *[GRACIEL***A** DIR **I**CTORA TECN **PBIOSIS S.A.** *MN: 12620*

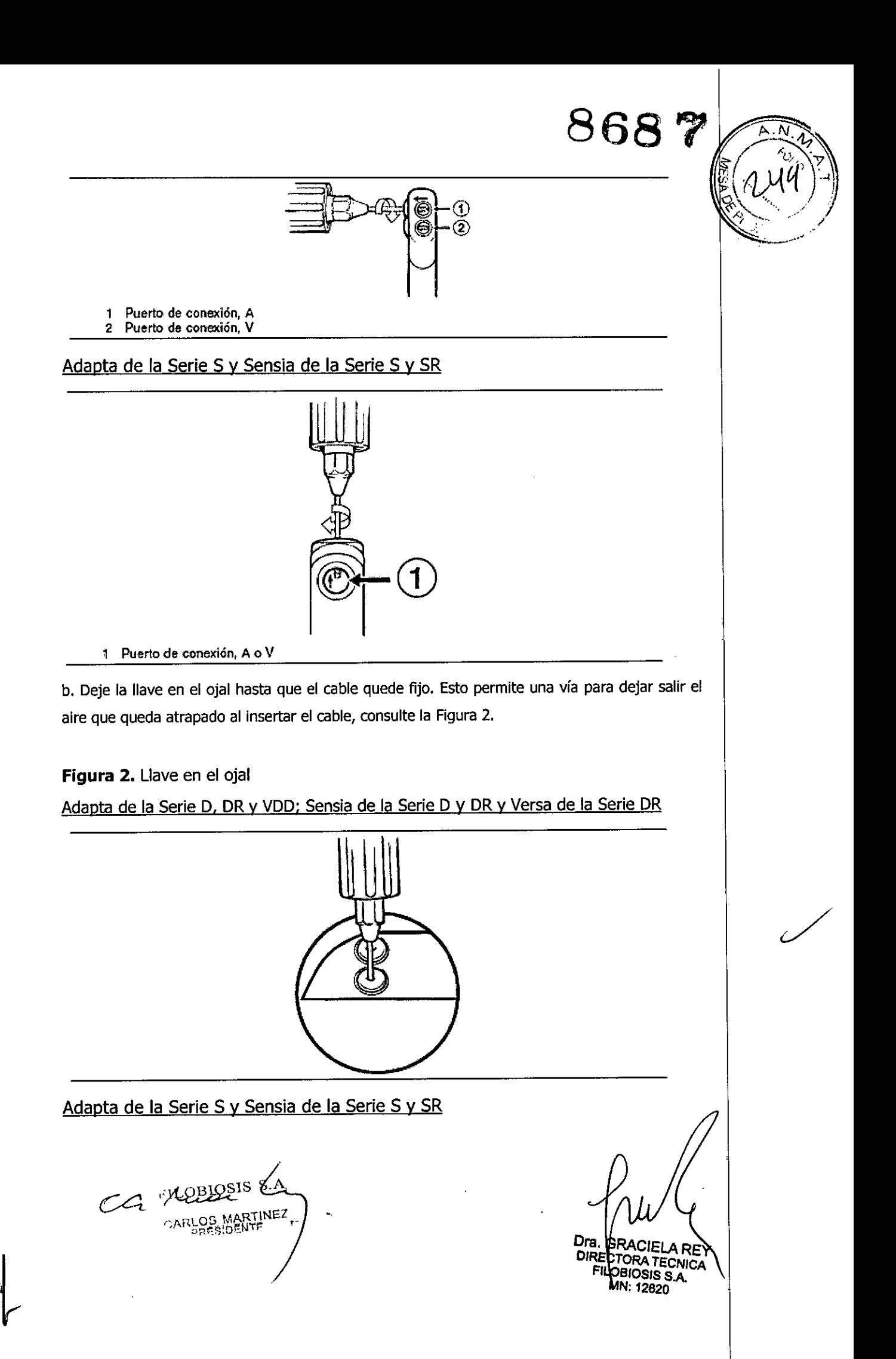

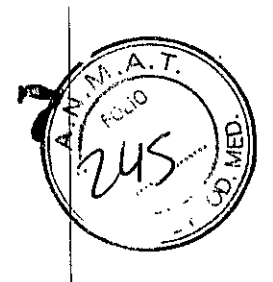

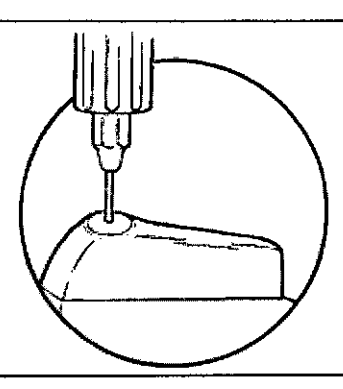

2. Empuje la clavija del conector del cable en el puerto de conexión hasta que la clavija quede visible en el área de visualización del cable. Puede utilizarse agua estéril como lubricante. No se requiere un sellador.

**Figura 3.** Introducción de un cable en el dispositivo

Adapta de la Serie D y VDD: Sensia de la Serie D y DR Y Versa de la Serie DR

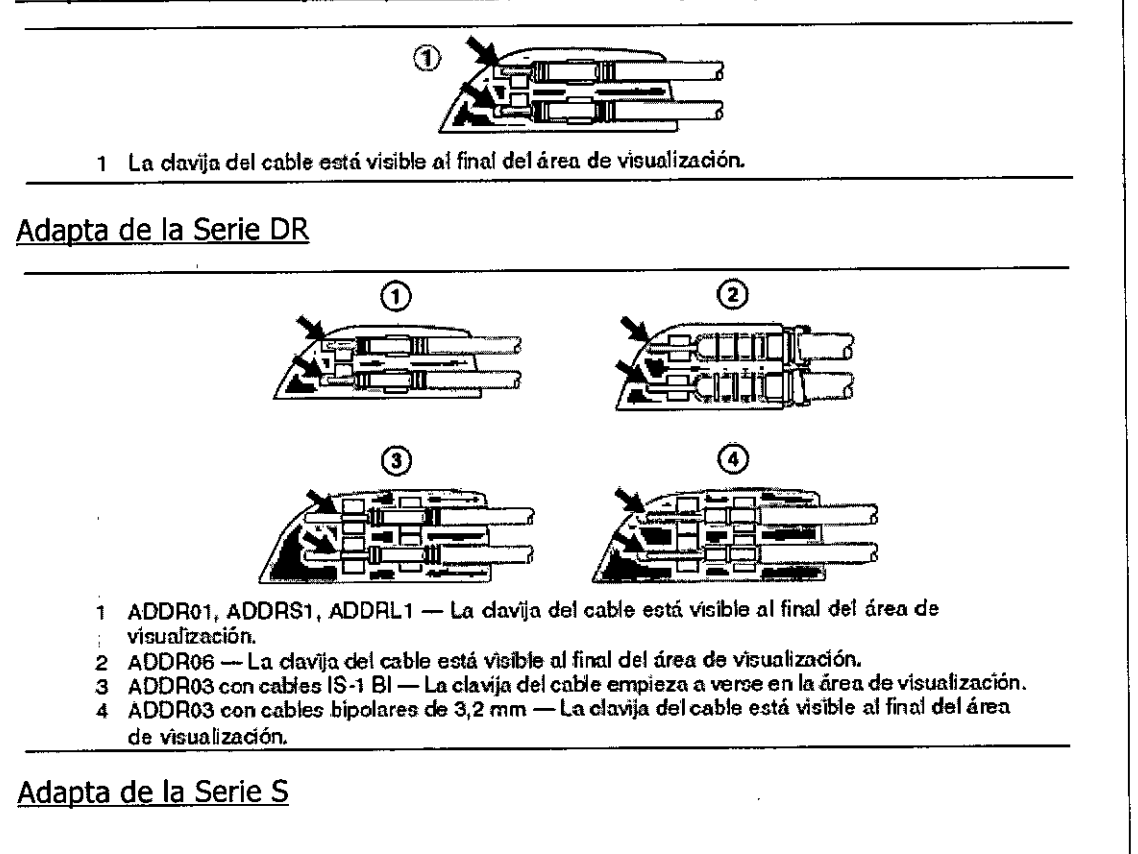

Confossesses CARLOS MARTINEZ

Dra. GRACIELA REY OIR CTORA*TECN/d* F *08108/8* SA ' MN: 12620

M മാ ന

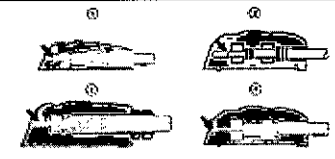

- 1 ADSR01 con cables IS-1 BI-La clavija del cable está visible al final del área de visualización.
- **<sup>2</sup> ADSR03eon cables IS-l sr -la clavija del cable empieza. ti. verse en la áren devísuaflzación.** ADSR06 con cables monopolares de 5/6 mm - La clavija del cable está visible en el área
- **de vlcualiZD.dón.**
- <sup>4</sup> ADSR03 con cable. bipol.re. de 3,2 mm-lo clavij. del cable está visibleal finaldel área **de vISualización.**

Sensia de la Serie S y SR

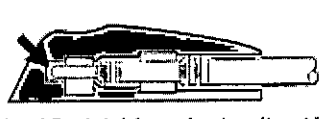

 $\Omega$ 

- **1 La davija del cable está visible al final del óren de vio:ualiZll:ci6n.**
- 3. Apriete el tornillo de fijación girando la llave hacia la derecha hasta que ésta haga clic.
- 4. Repita estos pasos para cada cable.
- 5. Tire suavemente del cable para confirmar la conexión.

#### *Pruebe el funcionamiento del dispositivo*

**Advertencia:** Tenga disponible un dispositivo de estimulación externa para su . utilización inmediata. Los pacientes dependientes del marcapaso quedan sin soporte de estimulación cuando se desconecta el cable.

Compruebe el funcionamiento del dispositivo examinando un ECG. Si la estimulación y la detección no son adecuadas, realice una o varias de las tareas siguientes:

- Compruebe la conexión del cable al dispositivo. Asegúrese de que la clavija del conector del cable aparece en el área de visualización.
- Desconecte el cable del dispositivo. Inspeccione visualmente el conector del cable y el cable. Sustituya el cable en caso necesario.
- Vuelva a probar el cable. Unas señales eléctricas inadecuadas podrían indicar un desplazamiento del cable. Si es necesario, cambie de lugar o sustituya el cable.

#### *Coloque y asegure el dispositivo*

**Advertencia: El** cauterio electroquirúrgico puede inducir arritmias ventriculares o causar un funcionamiento incorrecto del dispositivo o dañarlo. Si no pued

TLOBIOSIS S.A.

Dra. GRACIELA RE DIRECTORA TECNICA FILOBIOSIS S.A.  $4:12620$ 

## *868 (J*

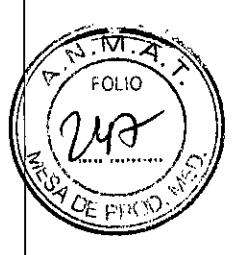

/

evitarse el uso del cauterio electroquirúrgico, tenga en cuenta las siguientes precauciones para minimizar las complicaciones:

- Tenga disponible un equipo de desfibrilación y estimulación temporal.
- Si es posible, emplee un sistema de electrocauterización bipolar.
- Utilice ráfagas irregulares, intermitentes y cortas a los niveles de energía más bajos apropiados.
- Evite el contacto directo con el dispositivo o los cables. Si utiliza un cauterio monopolar, coloque la placa de conexión a tierra de forma que la trayectoria de la corriente no pase a través del dispositivo y el cable ni cerca de éstos. La trayectoria de la corriente debe estar a una distancia mínima de 15 cm del dispositivo y del cable.
- <sup>o</sup> Programe el dispositivo en un modo de estimulación asíncrona para los pacientes que dependen de un marcapaso.

**Nota:** La correcta colocación del dispositivo puede facilitar el enrollado del cable, así como evitar la estimulación muscular y el desplazamiento del dispositivo. El dispositivo puede implantarse en las regiones pectorales derecha o izquierda. Cualquiera de los lados del dispositivo puede mirar hacia la piel para facilitar el enrollado del cable sobrante.

**Nota:** Implante el dispositivo a una distancia máxima de 5 cm de la superficie de la piel para optimizar la monitorización ambulatoria postimplantación.

1. Compruebe que los enchufes o clavijas de los conectores del cable están totalmente insertados en el puerto de conexión y que todos los tornillos de fijación están apretados.

2. Para evitar el retorcimiento del cuerpo del cable, gire el dispositivo para enrollar de forma laxa el cable sobrante. No haga acodaduras en el cuerpo del cable.

3. Coloque el dispositivo y los cables en la bolsa quirúrgica.

4. Suture el dispositivo firmemente en el interior de la bolsa. Utilice suturas no absorbibles. Fije el dispositivo para minimizar la rotación y la migración postimplantación. Utilice una aguja quirúrgica para atravesar el orificio de sutura del dispositivo.

5. Suture la incisión para cerrar la bolsa.

FILOBIOSIS S.

TF. **BIOSIS S.** 

# **868 'C**

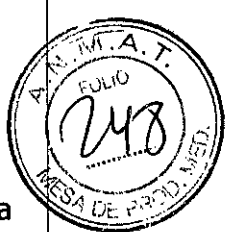

#### *Programe el dispositivo*

Si el paciente experimenta estimulación muscular durante la estimulación en la configuración monopolar, reduzca la amplitud o acorte la duración del impulso. Mantenga márgenes de seguridad de estimulación adecuados.

#### *Sustituya el dispositivo*

**Advertencia:** Tenga disponible un dispositivo de estimulación externa para su utilización inmediata. Los pacientes dependientes del marcapaso quedan sin soporte de estimulación cuando se desconecta el cable.

Consulte las advertencias adicionales en la Sección *"Coloque y asegure el dispositivo'~*

Si va a sustituir un dispositivo implantado previamente, realice los pasos siguientes:

1. Programe el dispositivo en un modo no de respuesta variable para evitar cualquier posible aumento de la frecuencia al manipular el dispositivo.

2. Diseccione el cable y el dispositivo y Iibérelos de la bolsa quirúrgica. No corte ni rompa el aislamiento del cable.

3. Utilice una llave para aflojar los tornillos de fijación en el puerto de conexión.

4. Tire suavemente del cable para extraerlo del puerto de conexión.

5. Evalúe el estado del cable. Sustituya el cable si su integridad eléctrica no es aceptable o si la clavija del conector del cable presenta muescas o signos de corrosión. Devuelva el cable explantado a Medtronic para su análisis y eliminación.

6. Conecte el cable al dispositivo de sustitución.

**Nota:** Puede ser necesario un adaptador para cables para conectar el cable al dispositivo de sustitución (consulte la Sección *"Compruebe la compatibilidad del cable y del conector'?* Póngase en contacto con un representante de Medtronic si tiene alguna pregunta acerca de la compatibilidad del adaptador para cables. 7. Utilice el dispositivo de sustitución para evaluar los umbrales de estimulación y los potenciales de detección.

8. Después de confirmar las mediciones eléctricas aceptables, coloque el dispositivo en la bolsa quirúrgica y suture la incisión de ésta para cerrarla.

9. Devuelva el dispositivo explantado a Medtronic para su análisis y eliminació

FILOBIOSIS∕S.A CCL AREGGINARTINEZ

TORA TECNIC **BIOSIS S.A.** 

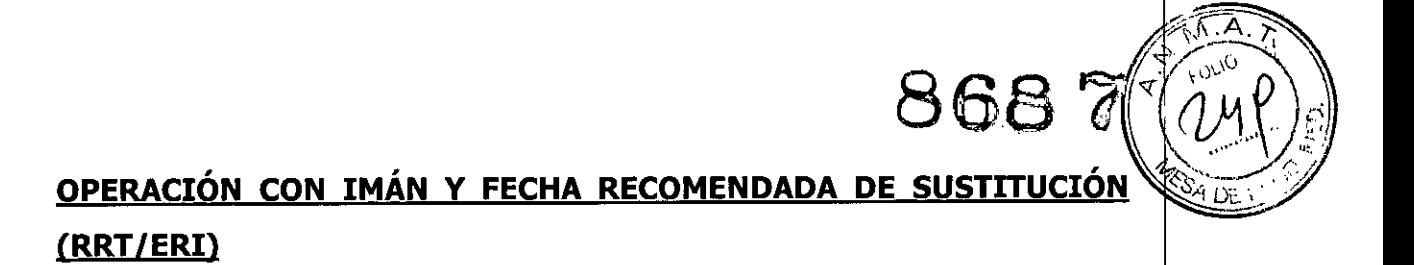

**Tabla 2.** Operación con imán y estado de Fecha recomendada de sustitución (RRT{ERI)

#### Adapta de la Serie D y Sensia de la Serie D

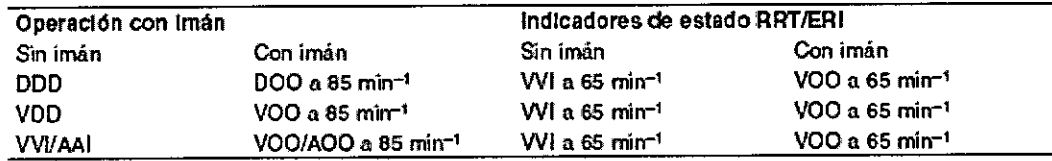

Adapta de la Serie DR: Sensia de la Serie DR y Versa de la Serie DR

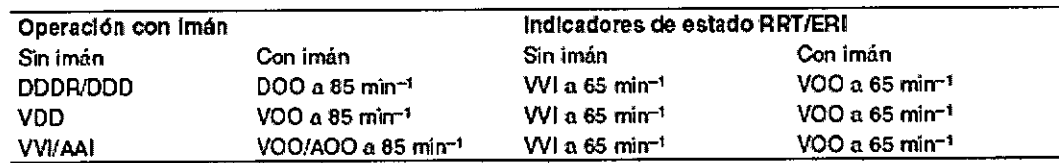

#### Adapta de la Serie S y Sensia de la Serie S y SR

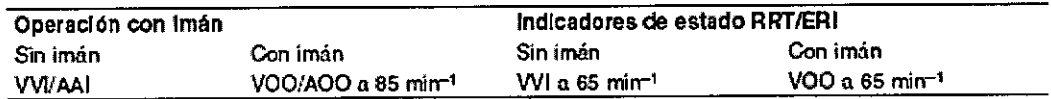

#### Adapta de la Serie VDD

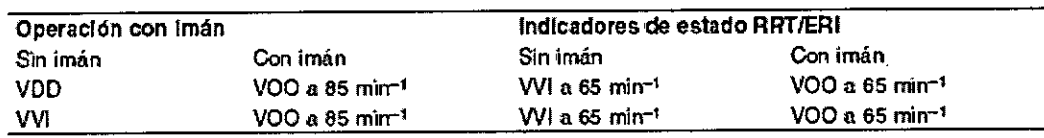

**Nota:** Con el fin de determinar los modos de imán, los modos AAI<=>DDD y AAIR<=>DDDR se consideran bicamerales.

**Nota:** El dispositivo no responde a la aplicación de un imán durante una hora después del uso de un programador a menos que se termine la sesión con la opción de comando para borrar inmediatamente los datos recopilados en el dispositivo. El comando predeterminado para terminar una sesión permite al dispositivo conservar los datos recopilados durante una hora.

### **MÉTODOS DE MEDICIÓN**

Parámetros importantes como la duración del impulso, la amplitud del impulso y la sensibilidad se miden en fábrica en condiciones estándar de 37 °C; 60 mj $n/1$ ;

 $\mathbb{Z}$ ilos CARLOS MARJUNES (

**TORA TECNIC BIOSIS S.A** V<sub>2</sub> 12620

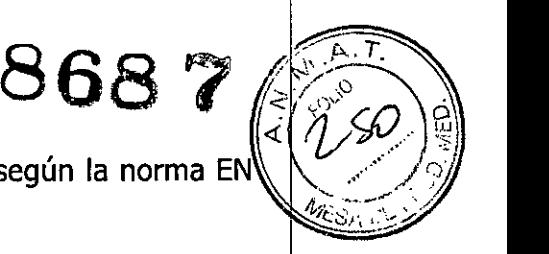

3,5 V; 0,4 ms; sensibilidad nominal; a tres niveles de carga según la norma EN  $45502.21$ 

*Duración del impulso:* La duración del impulso se mide a niveles de 1/3 del voltaje máximo según la norma EN45502-2-1. Consulte la Figura 4.

*Amplitud:* La amplitud del impulso se calcula según la norma EN 45502-2-1. *Sensibilidad:* La sensibilidad auricular y ventricular se define como la amplitud de voltaje de una señal de prueba que es suficiente para ser detectada por el marcapaso según la norma EN 45502-2-1. Consulte la Figura 6.

#### **Notas:**

-,

- Cuando se miden los parámetros de estimulación y detección por medio de analizadores de sistemas de estimulación, se pueden observar diferencias considerables respecto a las especificaciones presentadas en este manual puesto que los métodos de medición empleados por dichos sistemas pueden diferir de los descritos arriba.
- Los resultados de la medición de impedancia del cable pueden verse distorsionados por un equipo de monitorización electrocardiográfico.

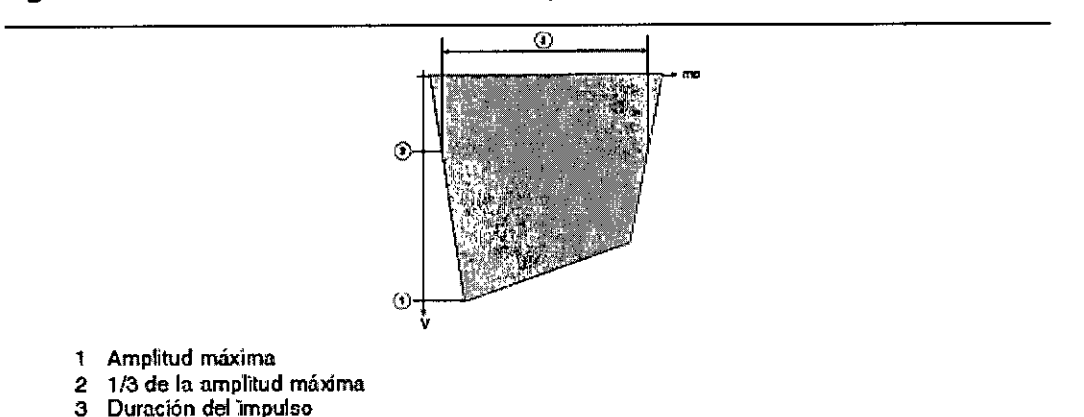

**Figura 4.** Medición de la duración del impulso

**Figura 5.** Medición de la amplitud del impulso

OBIØSIS S.A CC Augustin Krinez

RACIEI ΑF DIRECTORA TECNIC OBIOSIS S.A. MN: 12620

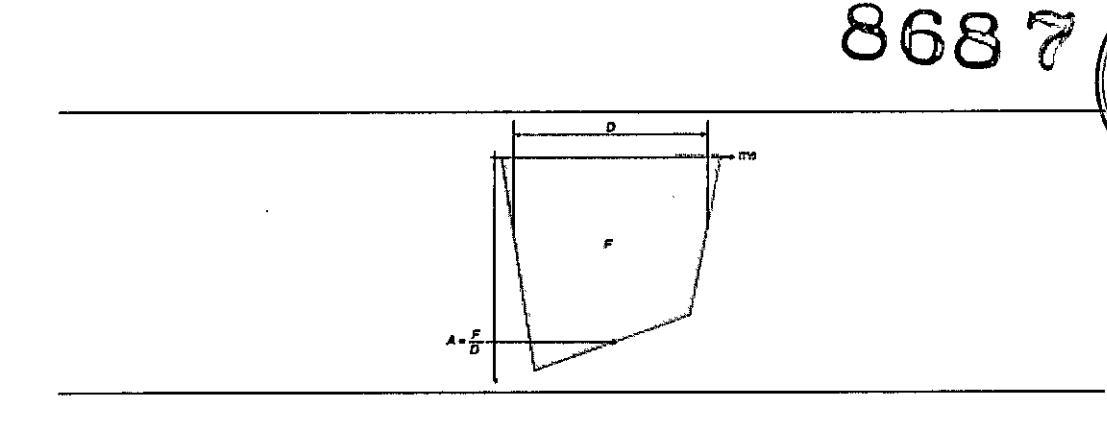

#### **Figura 6.** Medición de la sensibilidad

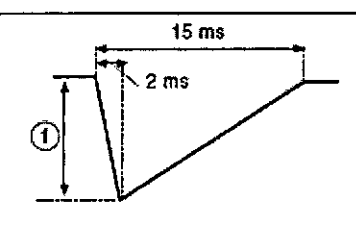

**CARACTERÍSTICAS FÍSICAS, VIDA ÚTIL DE LA BATERÍA Características eléctricas**

#### *Variación con temperatura*

1 Amplitud

La frecuencia básica, la frecuencia del impulso de prueba, la duración del impulso y la amplitud del impulso no varían con la temperatura (por encima del rango comprendido entre 20 °C y 43 °C. La sensibilidad en condiciones nominales medida a 37 °C puede variar hasta un máximo del ±20% entre 22  $^{\circ}$ C y 45  $^{\circ}$ C.

CONSIDERS SA

**GRACIE** Đ. ECTORA TECNI LOBIOSIS S.A. MN: 12620